## Ann Arbor Benchmarking Compliance Checklist

Helpful Resources:

[ENERGY STAR Portfolio Manager](https://portfoliomanager.energystar.gov/pm/login.html) [City of Ann Arbor Benchmarking Resources](https://a2gov.org/departments/sustainability/Sustainability-Me/Businesses/Pages/Commercial-Benchmarking.aspx#benchmarkresource)

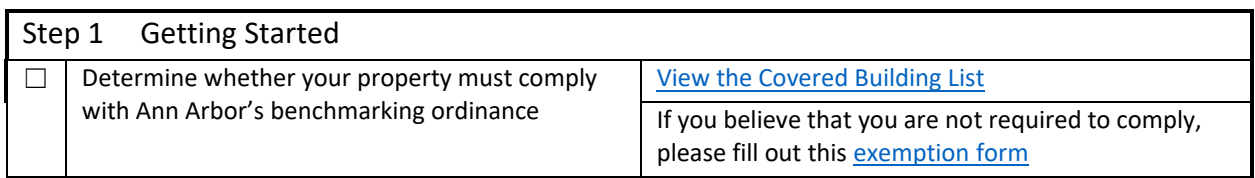

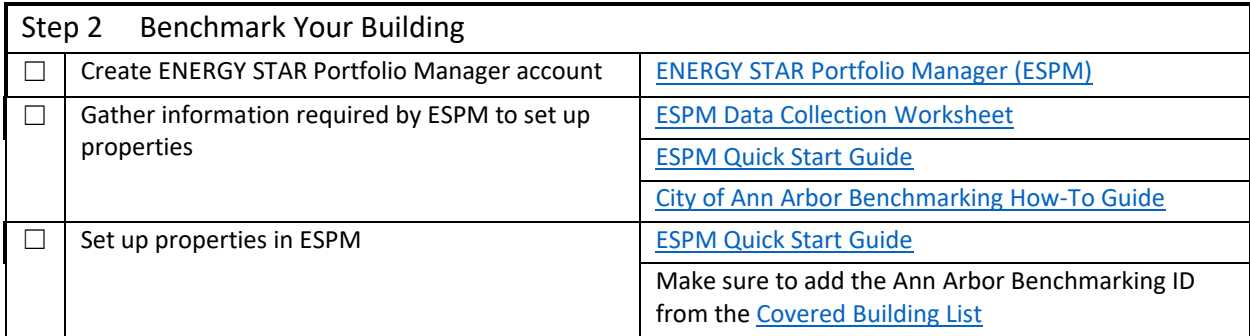

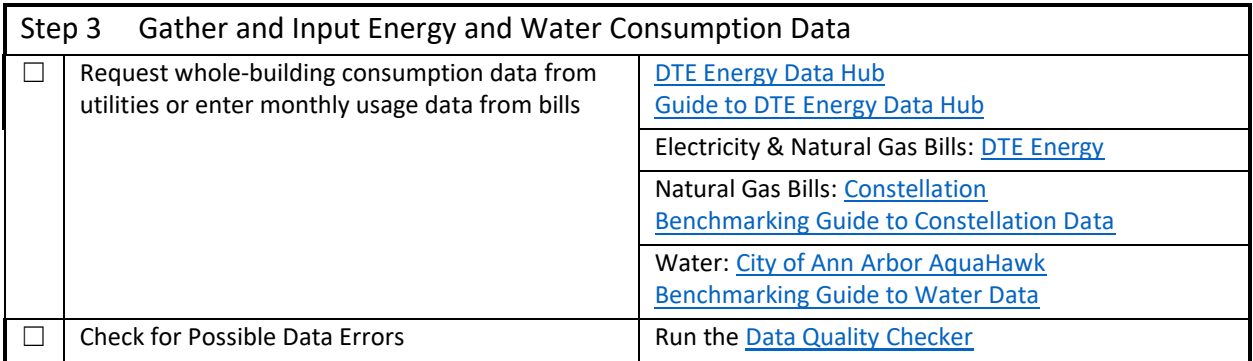

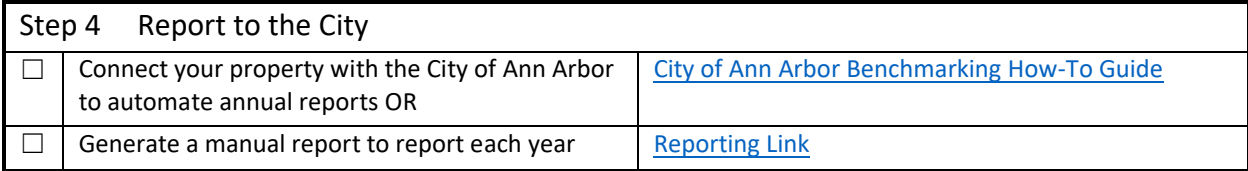